## TP(1) - Changement de base - Récursivité

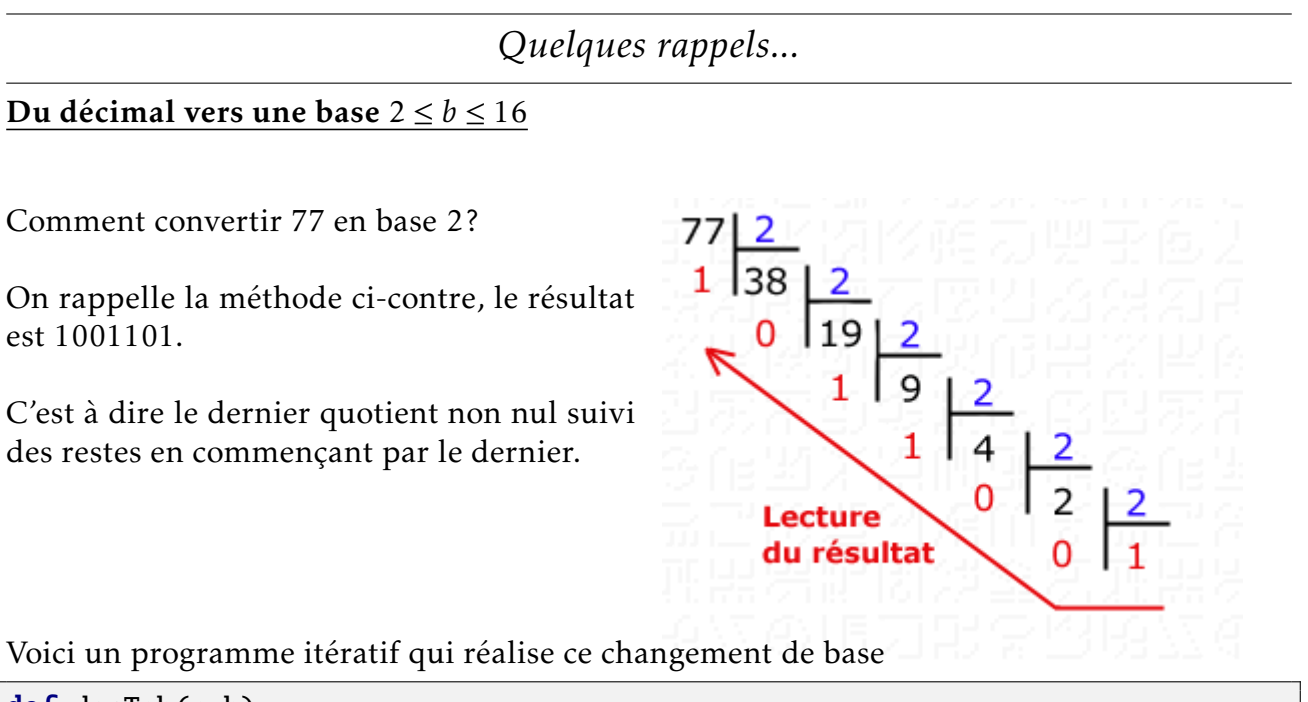

```
def decTob(n,b):
   assert (b>1 and b<17) ,"b doit être compris entre 2 et 16"
   signes=["0","1","2","3","4","5","6","7","8","9","A","B","C","D","E","F"]
   mot = "while n! = 0:
       mot = signes[n%b] + motn = n//breturn mot
```
#### Analysons ce programme

• La première ligne permet de s'assurer que les conditions sur *b* sont assurées.

• La liste signes nous permet d'avoir accès aux symboles représentant les nombres jusqu'à la base 16.

• On utilisera la variable mot de type str pour le résultat.

• Tant que n! = 0 (tant que le quotient n'est pas nul), on ajoute par la gauche le reste au résultat et on remplace *n* par le nouveau quotient n//b

```
Tester ce programme avec différentes bases
   Pour vérifier:
   print(bin(77)[2:]) ## affiche 77 en base 2
   print(oct(77)[2:]) ## affiche 77 en base 8
   print(hex(77)[2:]) ## affiche 77 en base 16
\triangle A FAIRE 1:
```
### *Une version récursive...*

l'objectif de ce TP est d'écrire une version récursive de ce programme. L'idée est : decTobr(n, b) = decTobr(n//b,b) + reste

#### Rappelons les trois règles :

• Un algorithme récursif doit avoir un "état trivial" , cela permet d'avoir une condition d'arrêt.

• Un algorithme récursif doit conduire vers cet "état d'arrêt", cela permet de ne pas faire une infinité d'appels récursifs.

• Un algorithme récursif s'appelle lui même...

## ? QUESTION 1:

Dans notre cas quel est "l'état trivial"?

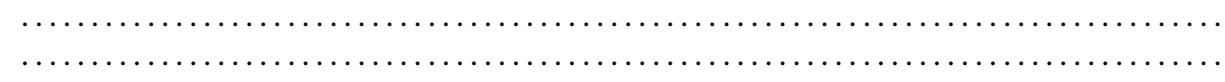

## **2** OUESTION 2:

Expliquer ce qui va conduire à cet "état trivial".

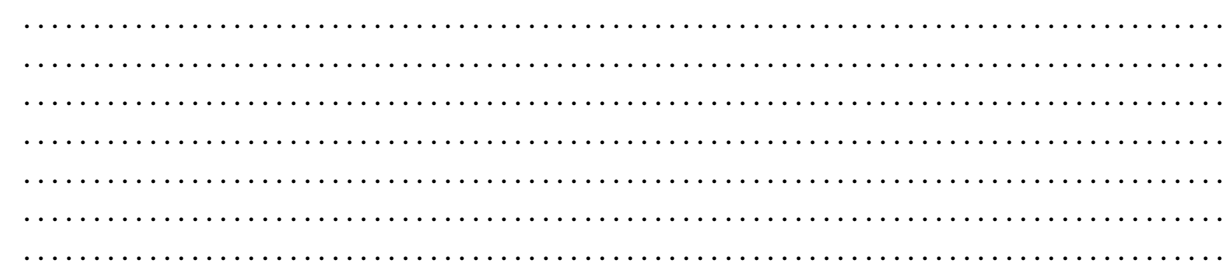

# $\mathbf{\hat{A}}$  FAIRE 2:

-

Réaliser une version récursive du programme précédent.

# Écrire votre programme ici